## Kapitel WT:III (Fortsetzung)

### III. Dokumentsprachen

- ❑ Auszeichnungssprachen
- ❑ HTML
- ❑ Cascading Stylesheets CSS
- ❑ XML-Grundlagen
- ❑ XML-Schema
- ❑ Die XSL-Familie
- ❑ APIs für XML-Dokumente

## **HTML Einordnung**

Q. SGML hat alle notwendigen Konzepte – warum überhaupt HTML?

A. HTML ist ein guter Kompromiss zwischen Einfachheit und Ausdrucksstärke.

HTML ermöglicht eine strikte Trennung zwischen Dokumenteninhalt und Dokumentendarstellung, erzwingt sie aber nicht.

Bemerkungen:

- ❑ HTML kompakt:
	- 1. Historie
	- 2. HTML Dokumentenverarbeitung
	- 3. Aufbau HTML-Dokument
	- 4. Inhaltsmodelle
	- 5. Universalattribute
	- 6. HTML-Elementtypen

### HTML [W3C [status,](https://www.w3.org/TR/?title=html+5) [reports\]](https://www.w3.org/Consortium/Process#recs-and-notes) **Historie**

- 1991 Vorstellung von ersten Versionen für URL, HTTP und HTML.
- 1994 HTML 2.0. Basiert auf standardkonformer DTD.
- 1998 HTML 4.0. Führt Cascading Stylesheets CSS ein.
- 1999 HTML 4.01. Recommendation. [W3C [REC,](https://www.w3.org/TR/html401/) [REC](http://www.edition-w3.de/TR/1999/REC-html401-19991224/) (De)]

### HTML [W3C [status,](https://www.w3.org/TR/?title=html+5) [reports\]](https://www.w3.org/Consortium/Process#recs-and-notes) **Historie**

- 1991 Vorstellung von ersten Versionen für URL, HTTP und HTML.
- 1994 HTML 2.0. Basiert auf standardkonformer DTD.
- 1998 HTML 4.0. Führt Cascading Stylesheets CSS ein.
- 1999 HTML 4.01. Recommendation. [W3C [REC,](https://www.w3.org/TR/html401/) [REC](http://www.edition-w3.de/TR/1999/REC-html401-19991224/) (De)]
- 2000 XHTML 1.0. Reformulierung von HTML4 in XML. [W3C [REC,](https://www.w3.org/TR/xhtml1/) [differences\]](https://www.w3.org/TR/xhtml1/#diffs) [\[Wikipedia\]](https://en.wikipedia.org/wiki/XHTML) 2010 XHTML 2.0. Working Group Note, "back to the roots". [W3C [NOTE,](https://www.w3.org/TR/xhtml2) [1.1.3\]](https://www.w3.org/TR/xhtml2/introduction.html#presentation)

### **HTML** [W3C [status,](https://www.w3.org/TR/?title=html+5) [reports\]](https://www.w3.org/Consortium/Process#recs-and-notes) **Historie**

- 1991 Vorstellung von ersten Versionen für URL, HTTP und HTML.
- 1994 HTML 2.0. Basiert auf standardkonformer DTD.
- 1998 HTML 4.0. Führt Cascading Stylesheets CSS ein.
- 1999 HTML 4.01. Recommendation. [W3C [REC,](https://www.w3.org/TR/html401/) [REC](http://www.edition-w3.de/TR/1999/REC-html401-19991224/) (De)]
- 2000 XHTML 1.0. Reformulierung von HTML4 in XML. [W3C [REC,](https://www.w3.org/TR/xhtml1/) [differences\]](https://www.w3.org/TR/xhtml1/#diffs) [\[Wikipedia\]](https://en.wikipedia.org/wiki/XHTML) 2010 XHTML 2.0. Working Group Note, "back to the roots". [W3C [NOTE,](https://www.w3.org/TR/xhtml2) [1.1.3\]](https://www.w3.org/TR/xhtml2/introduction.html#presentation)
- 2008 HTML5. Recommendation. Loslösung von SGML, neue Struktur- und -
- 2014 Multimedia-Elemente. [W3C <u>[REC,](https://www.w3.org/TR/html50/) [differences\]](https://www.w3.org/TR/html5-diff/)</u> [Wikipedia <u>[article,](https://en.wikipedia.org/wiki/HTML5) figure</u>]
- 2015 Polyglot Markup. XML-Serialisierung von HTML5. [W3C [NOTE\]](https://www.w3.org/TR/html-polyglot/) [\[Stackexchange\]](https://softwareengineering.stackexchange.com/questions/149839/is-xhtml5-dead-or-is-it-just-an-synonym-of-html5#answer-272619)
- 2017 HTML 5.2. Recommendation. [W3C [REC\]](https://www.w3.org/TR/html52/)
- 2022 HTML. Living Standard. [WHATWG living [standard,](https://whatwg.org/html) [developer,](https://html.spec.whatwg.org/dev/) about [developer\]](https://html.spec.whatwg.org/dev/#about-dev-edition)

Bemerkungen (HTML4) :

- ❑ Beispiele für die fehlende Trennung zwischen Dokumenteninhalt und Dokumentendarstellung sind Formatierungsangaben wie <font>, <center>, etc.
- ❑ Mit der Einführung von Cascading Stylesheets in HTML 4.0 existiert ein Mechanismus, um Formatierungsangaben aus dem Dokumenteninhalt auszugliedern.
- ❑ XHTML 1.0 bringt keine neue Funktionalität gegenüber HTML 4.0, enthält aber die (kleineren) syntaktischen Anpassungen für den XML-Standard.
- ❑ Bei der Weiterentwicklung von XHTML 2.0 konnte keine Einigung zwischen W3C und der Industrie [\(WHATWG-Konsortium\)](https://en.wikipedia.org/wiki/WHATWG) erzielt werden. Es folgte eine konkurrierende Entwicklung des HTML5-Standards. Seit Mai 2019 arbeiten das W3C und WHATWG jedoch gemeinsam an der Weiterentwicklung von HTML. [W3C [Blog\]](https://www.w3.org/blog/2019/05/w3c-and-whatwg-to-work-together-to-advance-the-open-web-platform/)
- ❑ Der Standardisierungsprozess der W3C ist formalisiert und spiegelt sich in den verschiedenen Leveln der veröffentlichten Reports wider. [W3C [reports\]](https://www.w3.org/Consortium/Process#recs-and-notes)

Bemerkungen (HTML5) :

- ❑ HTML5 führt Strukturelemente wie <header>, <footer> oder <nav> ein, um die Semantik eines Elements im Dokument explizit zu machen und die Interpretation (insbesondere für Maschinen) zu erhöhen.
- ❑ HTML5 zielt in besonderem Maße darauf ab, sogenannten *Rich Content* darstellen zu können. Beispielsweise ermöglichen <canvas>, <video> und <audio> die native Medieneinbindung und machen damit vorherige Plugin-Technologien wie Flash überflüssig.
- ❑ HTML5 reagiert auf die große Menge nicht valider Dokumente im Web (Stichwort: *tag soup*), die bislang jeder Browser auf eigene Weise behandelt, mit einer standardisierten Fehlerbehandlung (Stichwort: *[quirks](https://dict.leo.org/german-english/quirks) mode*). [W3C [wiki\]](https://www.w3.org/wiki/Doctypes_and_markup_styles#Standards_versus_quirks_mode) [\[Wikipedia\]](https://en.wikipedia.org/wiki/Quirks_mode)
- ❑ HTML5-Logo:

HTML5-Schreibweise: HTML5 oder HTML 5? [\[WHATWG\]](https://blog.whatwg.org/spelling-html5)

**HTML** HTML Dokumentenverarbeitung (HTML4)

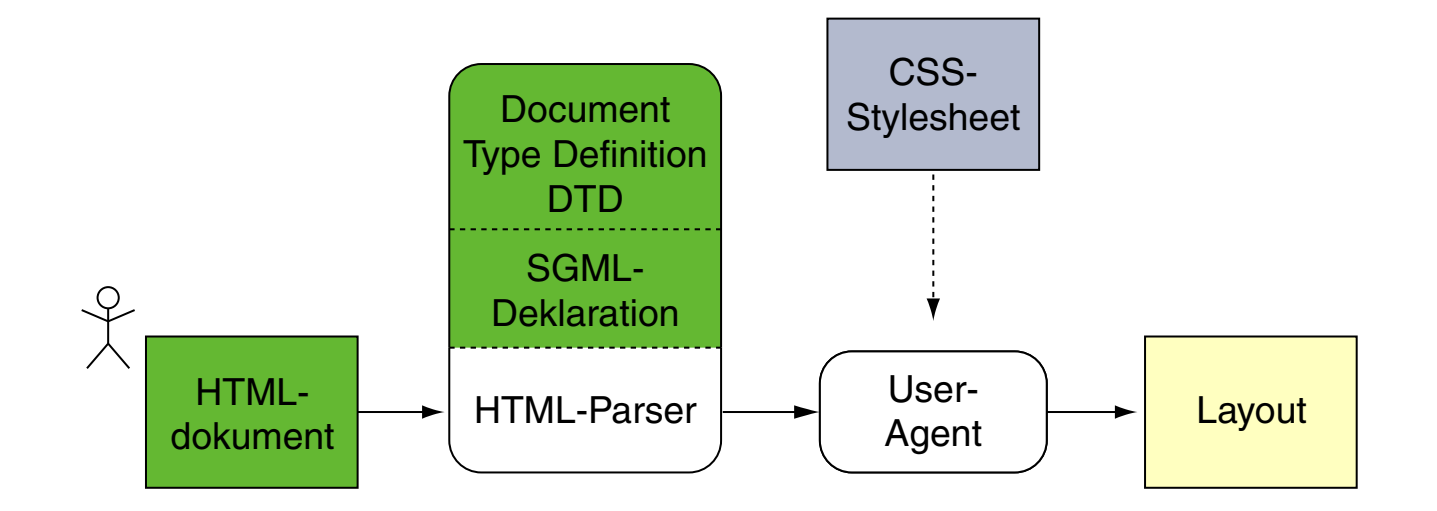

Vergleiche hierzu die SGML [Dokumentenverarbeitung.](https://en.cs.uni-paderborn.de/fileadmin/informatik/fg/is/Teaching/slides-le/web-technology/unit-de-doclang-introduction.pdf#sgml-document-processing)

## **HTML** HTML Dokumentenverarbeitung (HTML5)

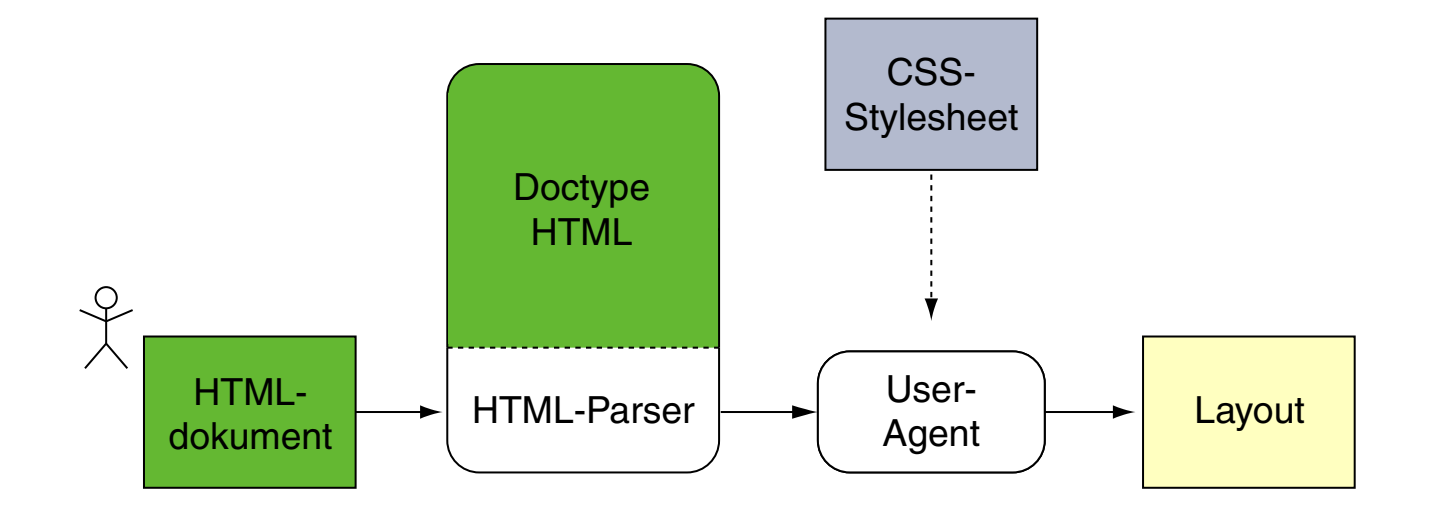

Vergleiche hierzu die SGML [Dokumentenverarbeitung.](https://en.cs.uni-paderborn.de/fileadmin/informatik/fg/is/Teaching/slides-le/web-technology/unit-de-doclang-introduction.pdf#sgml-document-processing)

## **HTML** Aufbau HTML-Dokument

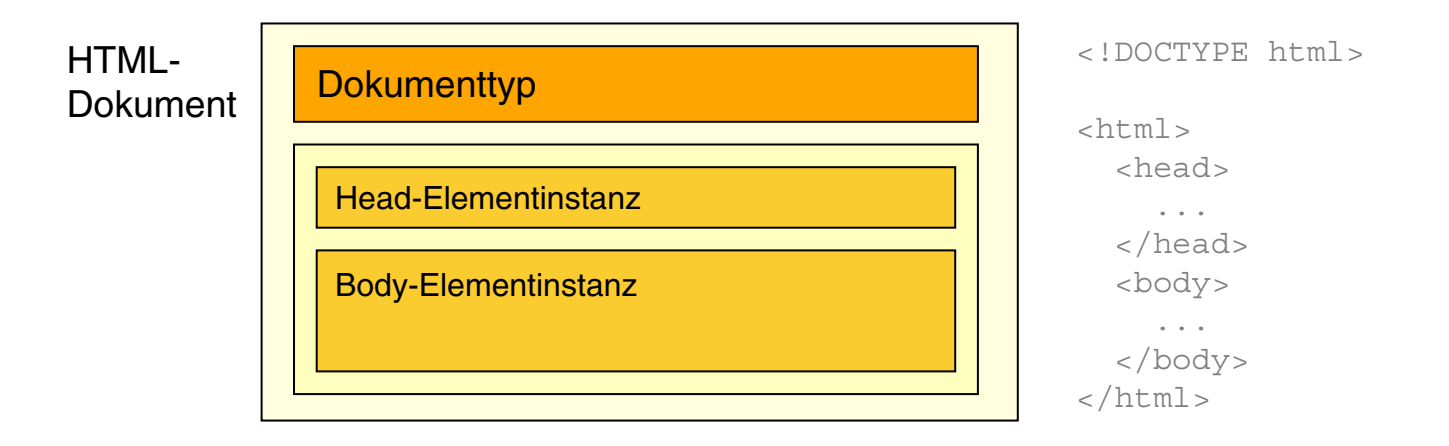

- ❑ Das <html>-Element repräsentiert die Dokument-Wurzel. [WHATWG [HTML](https://html.spec.whatwg.org/multipage/semantics.html#the-root-element) 4.1]
- ❑ Das <head>-Element repräsentiert die Meta-Daten. [WHATWG [HTML](https://html.spec.whatwg.org/multipage/semantics.html#document-metadata) 4.2]
- ❑ Das <body>-Element repräsentiert den Dokumentinhalt. [WHATWG [HTML](https://html.spec.whatwg.org/multipage/semantics.html#sections) 4.3]
- ❑ Vergleiche hierzu die [XML-Dokumentstruktur](https://en.cs.uni-paderborn.de/fileadmin/informatik/fg/is/Teaching/slides-le/web-technology/unit-de-doclang-xml-basics.pdf#document-structure-xml) . ✿✿✿✿✿✿✿✿✿✿✿✿✿✿✿✿✿✿✿✿✿✿✿✿✿✿✿✿✿✿✿✿✿✿✿✿

## **HTML** Aufbau HTML-Dokument

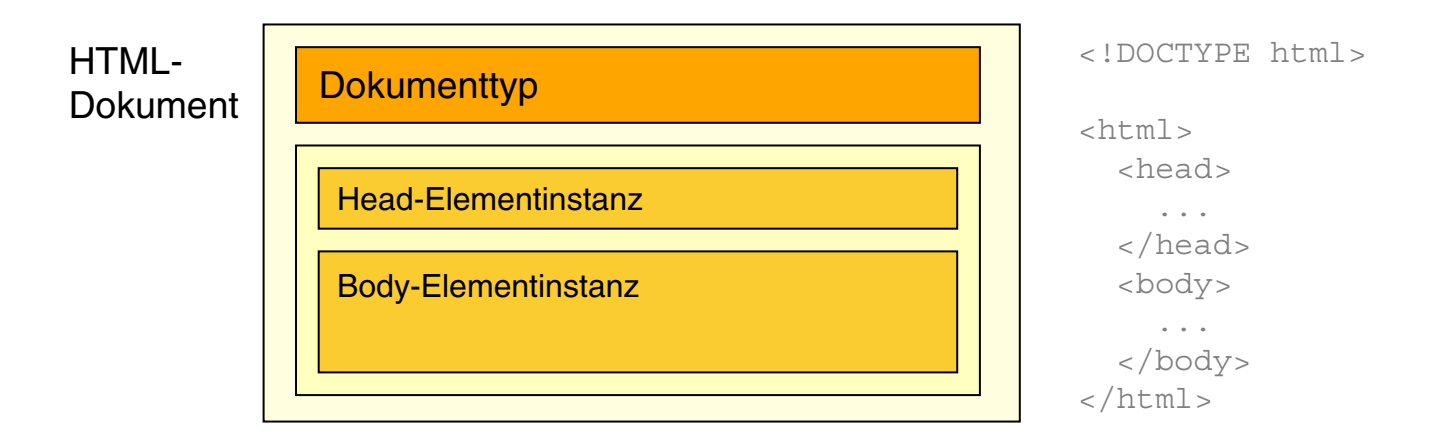

- ❑ Das <html>-Element repräsentiert die Dokument-Wurzel. [WHATWG [HTML](https://html.spec.whatwg.org/multipage/semantics.html#the-root-element) 4.1]
- ❑ Das <head>-Element repräsentiert die Meta-Daten. [WHATWG [HTML](https://html.spec.whatwg.org/multipage/semantics.html#document-metadata) 4.2]
- ❑ Das <body>-Element repräsentiert den Dokumentinhalt. [WHATWG [HTML](https://html.spec.whatwg.org/multipage/semantics.html#sections) 4.3]
- ❑ Vergleiche hierzu die [XML-Dokumentstruktur](https://en.cs.uni-paderborn.de/fileadmin/informatik/fg/is/Teaching/slides-le/web-technology/unit-de-doclang-xml-basics.pdf#document-structure-xml) . ✿✿✿✿✿✿✿✿✿✿✿✿✿✿✿✿✿✿✿✿✿✿✿✿✿✿✿✿✿✿✿✿✿✿✿✿

Allgemeine Form einer HTML-Elementinstanz [wT:III [SGML\]](https://en.cs.uni-paderborn.de/fileadmin/informatik/fg/is/Teaching/slides-le/web-technology/unit-de-doclang-introduction.pdf#sgml-attribute-usage) : ✿✿✿✿✿✿✿

<elementname {attribute}\*> ... </elementname>

### Deklaration der DTD (HTML4)

HTML hat eine feste Dokumentstruktur, die bei HTML4 als DTD *(Document Type Definition*) spezifiziert ist. Unterscheidung von drei DTD-Varianten [w3C [1,](https://www.w3.org/TR/html4/sgml/intro.html) [2\]](https://www.w3.org/QA/2002/04/valid-dtd-list.html#DTD) :

### 1. Strict

<!DOCTYPE HTML PUBLIC "-//W3C//DTD HTML 4.01//EN" "https://www.w3.org/TR/html4/strict.dtd">

Trennung zwischen Inhalt und Darstellung: keine Formatierungsangaben erlaubt; strenge Verschachtelungsregeln; kein Inhalt ohne Block-Auszeichnung.

#### 2. Transitional

<!DOCTYPE HTML PUBLIC "-//W3C//DTD HTML 4.01 Transitional//EN" "https://www.w3.org/TR/html4/loose.dtd">

Ohne die Beschränkungen der Strict-DTD.

#### 3. Frameset

<!DOCTYPE HTML PUBLIC "-//W3C//DTD HTML 4.01 Frameset//EN" "https://www.w3.org/TR/html4/frameset.dtd">

Für HTML-Dokumente mit Framesets.

### Deklaration der DTD (HTML4)

HTML hat eine feste Dokumentstruktur, die bei HTML4 als DTD *(Document Type Definition*) spezifiziert ist. Unterscheidung von drei DTD-Varianten [w3C [1,](https://www.w3.org/TR/html4/sgml/intro.html) [2\]](https://www.w3.org/QA/2002/04/valid-dtd-list.html#DTD) :

### 1. Strict

```
<!DOCTYPE HTML PUBLIC "-//W3C//DTD HTML 4.01//EN"
   "https://www.w3.org/TR/html4/strict.dtd">
```
Trennung zwischen Inhalt und Darstellung: keine Formatierungsangaben erlaubt; strenge Verschachtelungsregeln; kein Inhalt ohne Block-Auszeichnung.

#### 2. Transitional

<!DOCTYPE HTML PUBLIC "-//W3C//DTD HTML 4.01 Transitional//EN" "https://www.w3.org/TR/html4/loose.dtd">

Ohne die Beschränkungen der Strict-DTD.

#### 3. Frameset

<!DOCTYPE HTML PUBLIC "-//W3C//DTD HTML 4.01 Frameset//EN" "https://www.w3.org/TR/html4/frameset.dtd">

Für HTML-Dokumente mit Framesets.

Bemerkungen:

- ❑ Ein HTML4-Dokument ohne DTD-Deklaration wird nach den Regeln der Transitional-DTD für HTML 4.01 verarbeitet.
- ❑ Ein HTML4-Dokument darf nur *eine* DTD besitzen. Bei der Verwendung von Frames ermöglicht die Frameset-DTD für jedes Frame die Einbindung einer DTD.
- ❑ HTML5 ist weitgehend kompatibel zu HTML 4.01 und XHTML 1.0, basiert aber nicht mehr auf SGML. Folglich ist die Dokumentstruktur nicht mehr in Form einer DTD spezifiziert. [Wikipedia [DTD-less,](https://en.wikipedia.org/wiki/Document_Type_Declaration#HTML5_DTD-less_DOCTYPE) [FPI\]](https://en.wikipedia.org/wiki/Formal_Public_Identifier) [\[CoreLangs\]](http://www.corelangs.com/html/introduction/doctype.html) [WHATWG HTML [13.1.1\]](https://html.spec.whatwg.org#the-doctype)

### Inhaltsmodelle *(Content Models)* (HTML4)

Elementinstanzen innerhalb einer <body>-Elementinstanz gehören zu genau einer der folgenden zwei Kategorien [MDN [1,](https://developer.mozilla.org/en-US/docs/Web/HTML/Block-level_elements) [2\]](https://developer.mozilla.org/en-US/docs/Web/HTML/Inline_elemente) :

1. Block-Elemente

2. Inline-Elemente

### Inhaltsmodelle *(Content Models)* (HTML4)

Elementinstanzen innerhalb einer <body>-Elementinstanz gehören zu genau einer der folgenden zwei Kategorien [MDN [1,](https://developer.mozilla.org/en-US/docs/Web/HTML/Block-level_elements) [2\]](https://developer.mozilla.org/en-US/docs/Web/HTML/Inline_elemente) :

#### 1. Block-Elemente

Instanzen von Block-Elementen erzeugen einen eigenen Absatz im Textfluss; sie können normalen Text und Instanzen von Inline-Elementen enthalten; einige dürfen auch Instanzen anderer Block-Elemente enthalten.

Beispiele für Block-Elemente:

<center>, <div>, <form>, <h1>, <noframes>, <p>, <table>, <ul>

#### 2. Inline-Elemente

Instanzen von Inline-Elementen werden in derselben Zeile wie der vorhergehende Text gesetzt; sie können normalen Text und Instanzen weiterer Inline-Elemente enthalten.

Beispiele für Inline-Elemente:

<a>, <br />br>, <cite>, <em>, <font>, <imq>, <small>, <span>

#### Bemerkungen:

❑ Die Verarbeitung von Block-Elementen aus Sicht des Layout-Programms (beispielsweise mit einem Web-Browser) ist mit dem Verhalten von LAT<sub>EX</sub> im \vmode vergleichbar. Die Verarbeitung von Inline-Elementen ist mit dem Verhalten von LATEX im \hmode vergleichbar.

### <span id="page-18-0"></span>Inhaltsmodelle *(Content Models)* (HTML5) [WHATWG [HTML](https://html.spec.whatwg.org#content-models) 3.2.5] [\[MDN\]](https://developer.mozilla.org/en-US/docs/Web/Guide/HTML/Content_categories)

Elementinstanzen innerhalb einer <body>-Elementinstanz fallen in mindestens eine der folgenden sieben Inhaltskategorien [WHATWG HTML [3.2.5.2\]](https://html.spec.whatwg.org#kinds-of-content) :

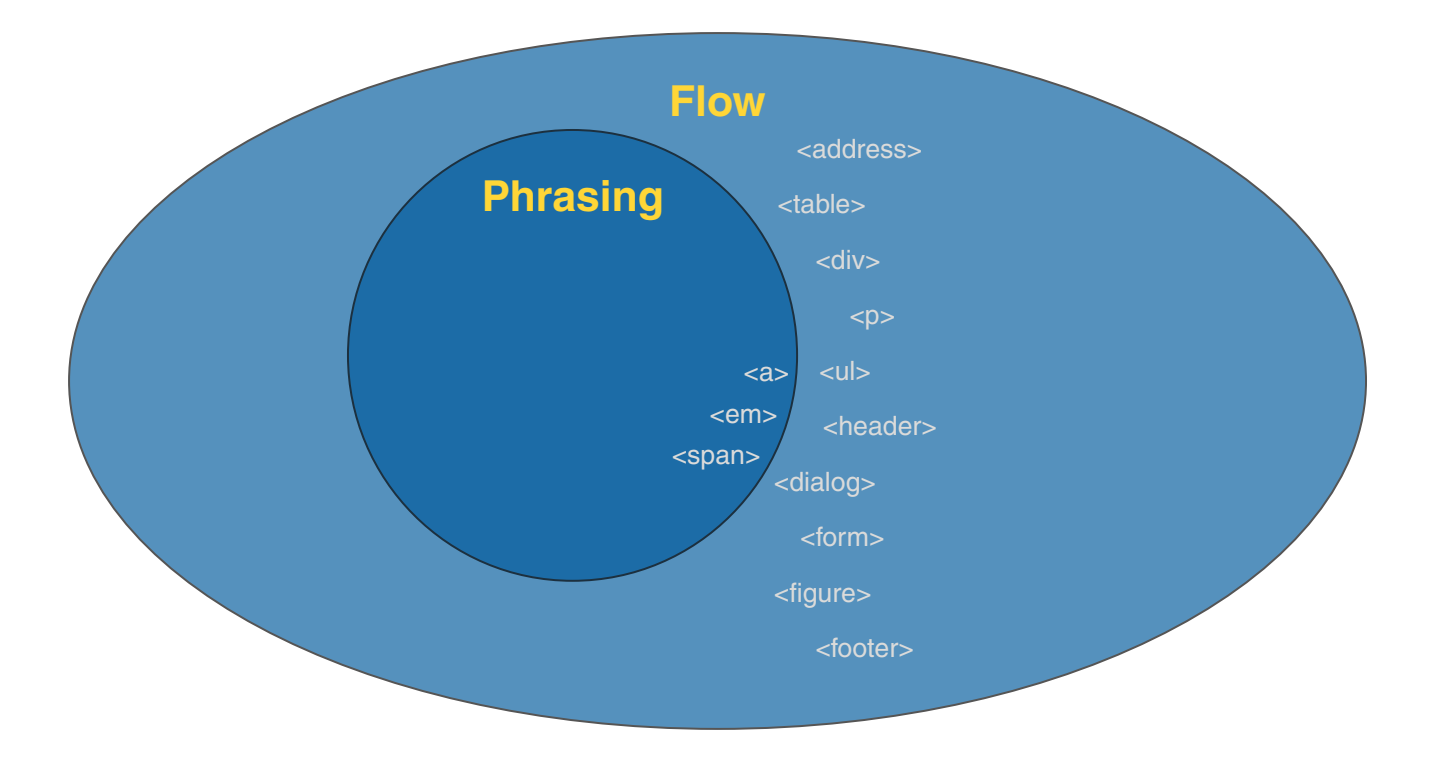

### Inhaltsmodelle *(Content Models)* (HTML5) [WHATWG [HTML](https://html.spec.whatwg.org#content-models) 3.2.5] [\[MDN\]](https://developer.mozilla.org/en-US/docs/Web/Guide/HTML/Content_categories)

Elementinstanzen innerhalb einer <body>-Elementinstanz fallen in mindestens eine der folgenden sieben Inhaltskategorien [WHATWG HTML [3.2.5.2\]](https://html.spec.whatwg.org#kinds-of-content) :

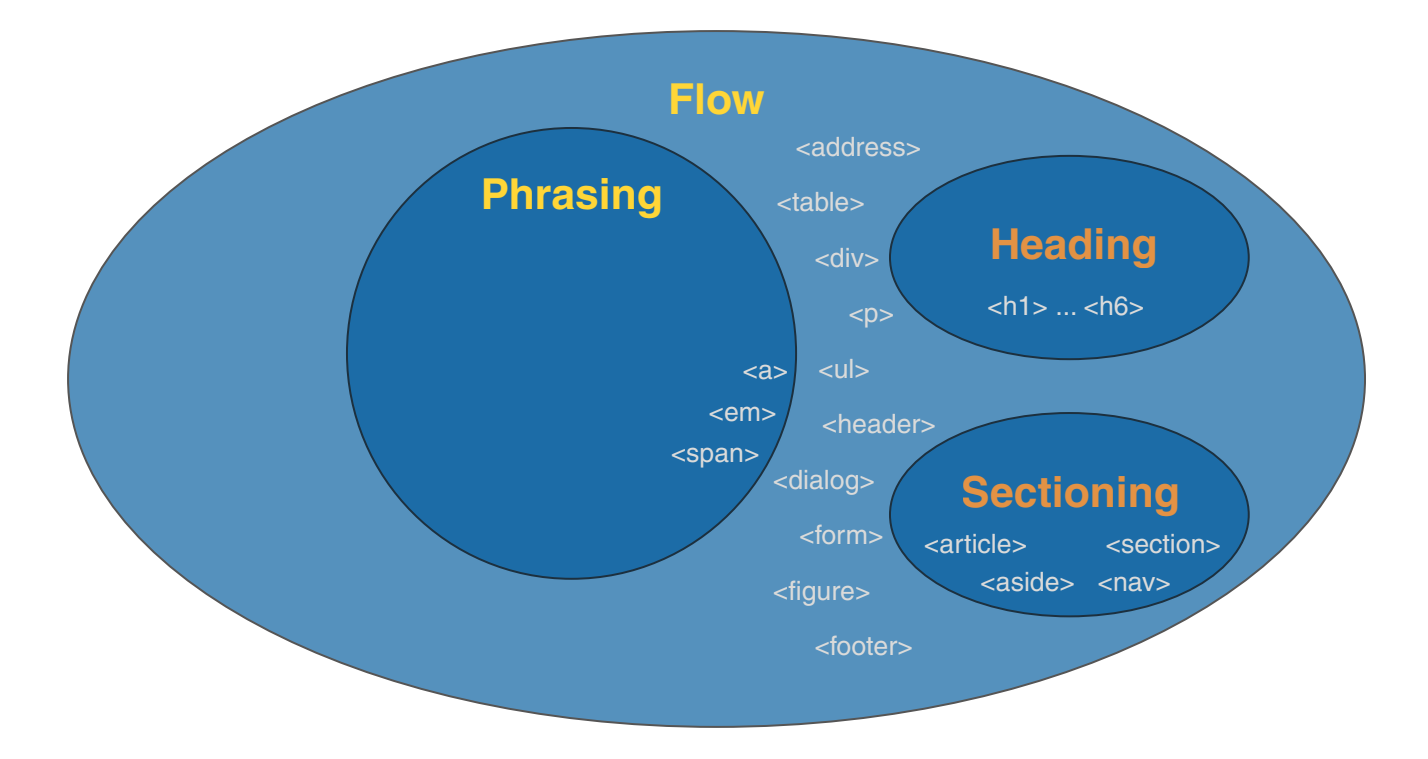

### Inhaltsmodelle *(Content Models)* (HTML5) [WHATWG [HTML](https://html.spec.whatwg.org#content-models) 3.2.5] [\[MDN\]](https://developer.mozilla.org/en-US/docs/Web/Guide/HTML/Content_categories)

Elementinstanzen innerhalb einer <body>-Elementinstanz fallen in mindestens eine der folgenden sieben Inhaltskategorien [WHATWG HTML [3.2.5.2\]](https://html.spec.whatwg.org#kinds-of-content) :

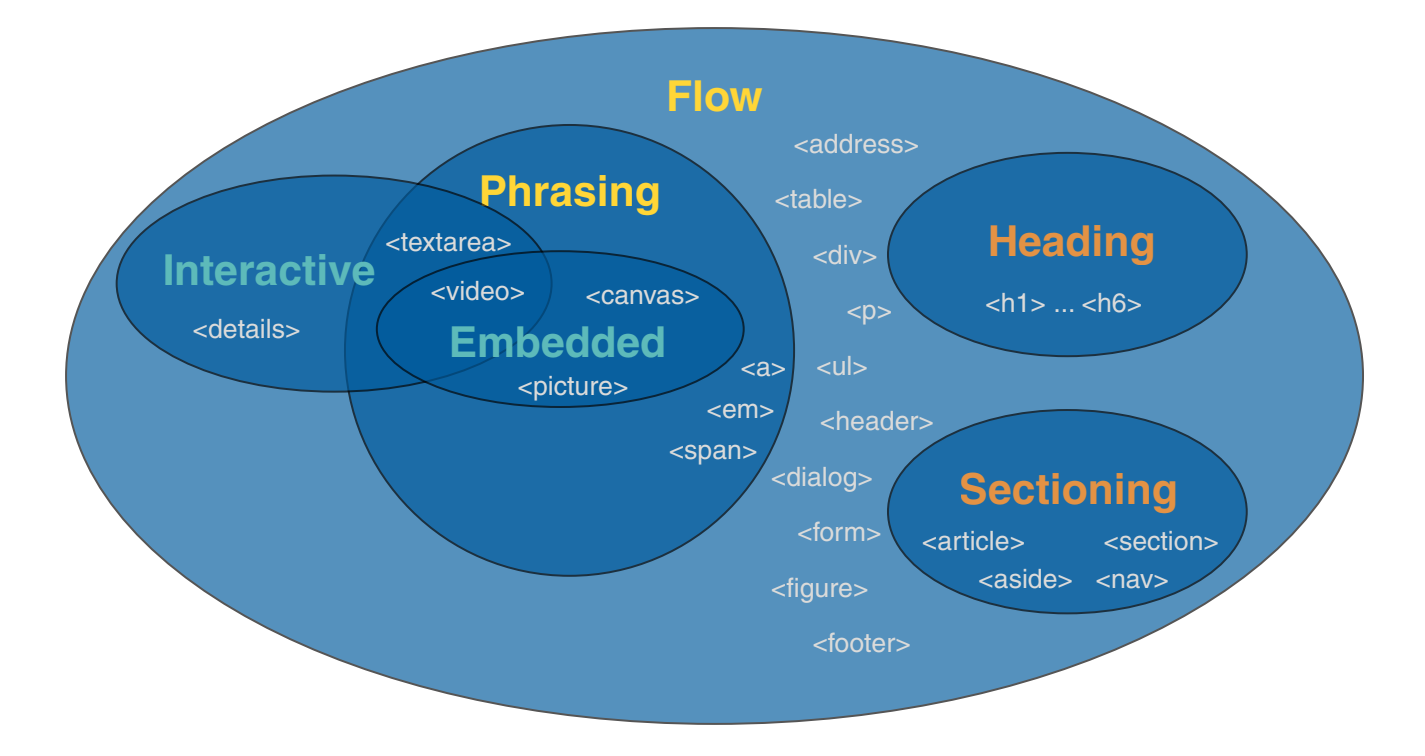

### Inhaltsmodelle *(Content Models)* (HTML5) [WHATWG [HTML](https://html.spec.whatwg.org#content-models) 3.2.5] [\[MDN\]](https://developer.mozilla.org/en-US/docs/Web/Guide/HTML/Content_categories)

Elementinstanzen innerhalb einer <body>-Elementinstanz fallen in mindestens eine der folgenden sieben Inhaltskategorien [WHATWG HTML [3.2.5.2\]](https://html.spec.whatwg.org#kinds-of-content) :

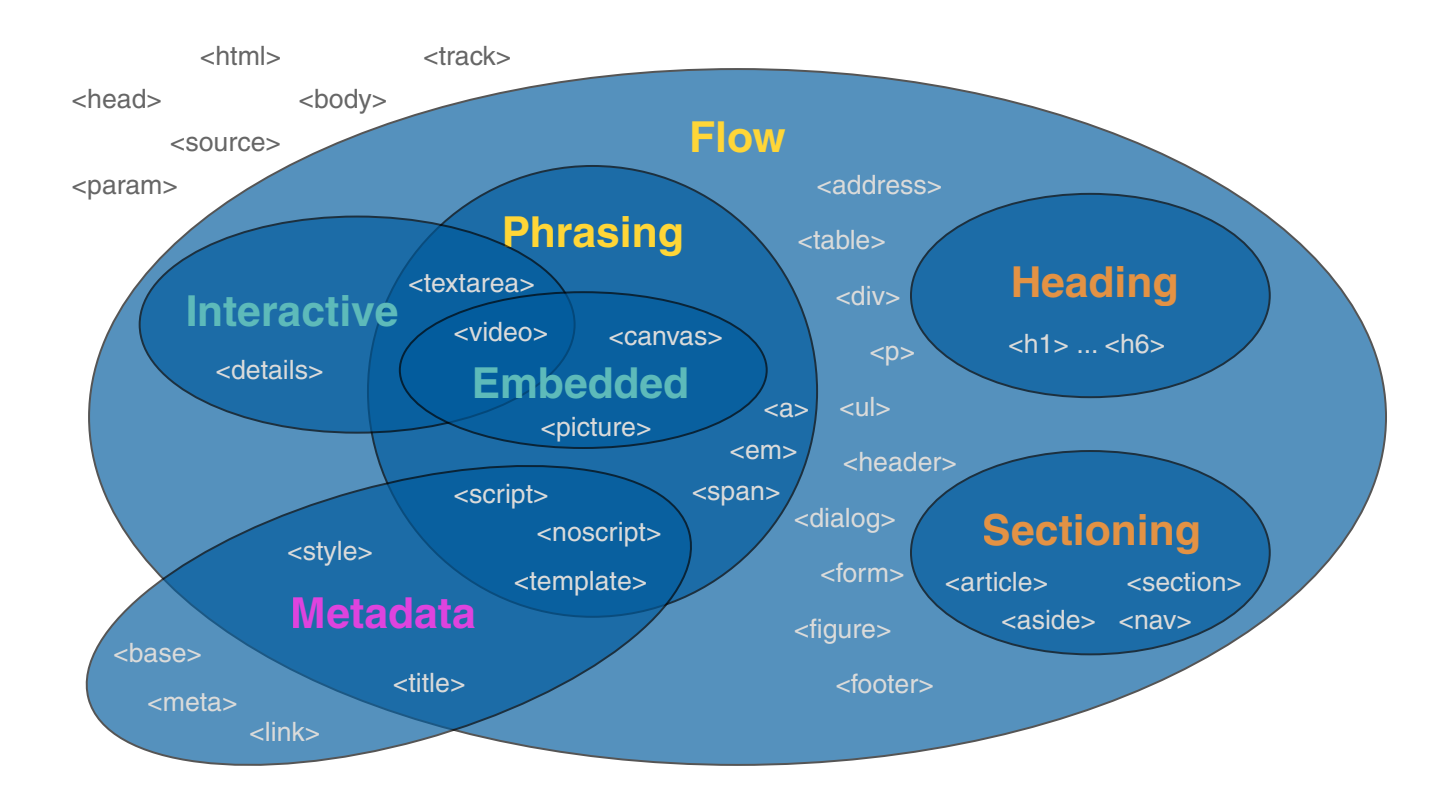

Bemerkungen:

- ❑ Bei HTML5 ist die syntaktische Aufteilung in Block- und Inline-Elemente durch eine an semantischen Überlegungen orientierte Aufeilung abgelöst bzw. ergänzt worden. Aus Sicht des Layout-Programms (beispielsweise des Web-Browsers) gilt für die beiden Philosophien in etwa die folgende Entsprechung [\[MDN\]](https://developer.mozilla.org/en-US/docs/HTML/Block-level_elements#Block-level_vs._inline) :
	- **–** Block-Elemente (HTML4) ∼ Flow Content [\[MDN\]](https://developer.mozilla.org/en-US/docs/Web/HTML/Element#Text_content)
	- **–** Inline-Elemente (HTML4) ∼ Phrasing Content [\[MDN\]](https://developer.mozilla.org/en-US/docs/Web/HTML/Element#Inline_text_semantics)
- ❑ HTML5 verzichtet auf eine Reihe von (Block-)Elementen, die bei HTML4 in erster Linie zur Layout-Gestaltung dienen [\[w3schools\]](https://www.w3schools.com/tags/) : <center>, <frame>, <frameset>, <noframes>

Universalattribute *(Global Attributes)* [WHATWG [HTML](https://html.spec.whatwg.org#global-attributes) 3.2.6] [\[w3schools\]](https://www.w3schools.com/tags/ref_standardattributes.asp) [\[SELFHTML\]](https://wiki.selfhtml.org/wiki/HTML/Attribute#Universalattribute)

Universalattribute sind in allen HTML-Elementen verwendbar. Einteilung und Beispiele:

1. Allgemeine

2. Zur Internationalisierung

### Universalattribute *(Global Attributes)* [WHATWG [HTML](https://html.spec.whatwg.org#global-attributes) 3.2.6] [\[w3schools\]](https://www.w3schools.com/tags/ref_standardattributes.asp) [\[SELFHTML\]](https://wiki.selfhtml.org/wiki/HTML/Attribute#Universalattribute)

Universalattribute sind in allen HTML-Elementen verwendbar. Einteilung und Beispiele:

### 1. Allgemeine

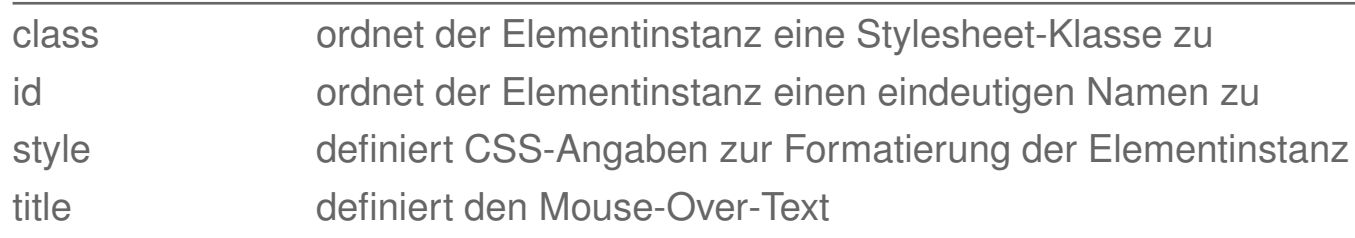

### 2. Zur Internationalisierung

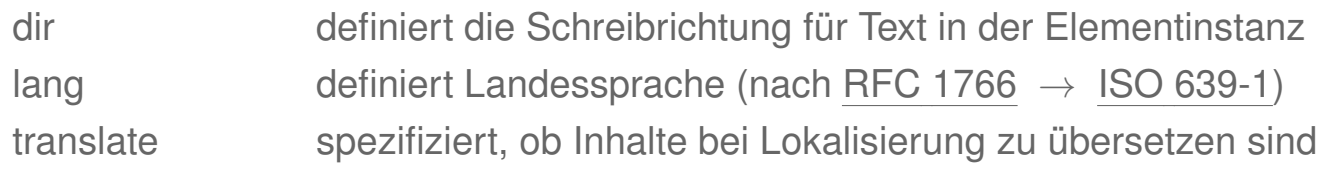

### Universalattribute *(Global Attributes)* (Fortsetzung)

Universalattribute sind in allen HTML-Elementen verwendbar. Einteilung und Beispiele:

#### 3. Zum Event-Handling [WHATWG HTML [8.1.7.2\]](https://html.spec.whatwg.org#event-handlers-on-elements,-document-objects,-and-window-objects)

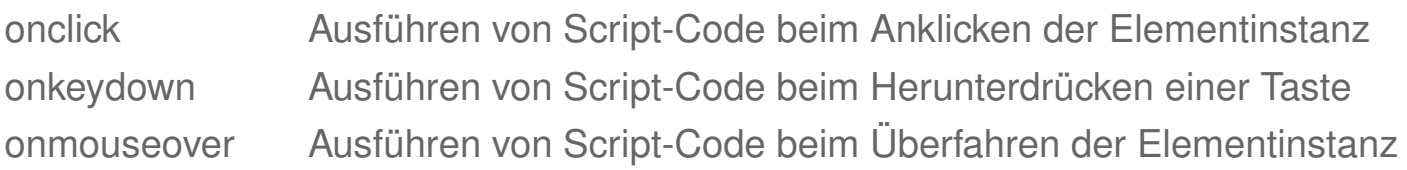

#### 4. Für eigene Daten *(Custom Data Attributes)* [WHATWG HTML [3.2.6.6\]](https://html.spec.whatwg.org#embedding-custom-non-visible-data-with-the-data-*-attributes) [\[w3schools\]](https://www.w3schools.com/tags/att_global_data.asp)

data-\* Semantik definiert durch Programmierer der Web-Site

Attributnamen müssen mit "data-" beginnen, XML-kompatibel sein und dürfen keine Großbuchstaben enthalten.

### Organisation der HTML5-Spezifikation von W3C bzw. WHATWG

[W3C [REC](https://www.w3.org/TR/html52/) (bis Jan'21)] [WHATWG living [standard\]](https://whatwg.org/html)

- 1. Introduction
- 2. Common infrastructure
- 3. Semantics, structure, and APIs
- 4. The elements of HTML
- 5. Microdata
- 6. User interaction
- 7. Loading web pages
- 8. Web application APIs
- 9. Communication
- 10. Web workers
- 11. Worklets
- 12. Web storage
- 13. The HTML syntax
- 14. The XML syntax
- 15. Rendering
- 16. Obsolete features
- 17. IANA considerations

### Organisation der HTML5-Spezifikation von W3C bzw. WHATWG

[W3C [REC](https://www.w3.org/TR/html52/) (bis Jan'21)] [WHATWG living [standard\]](https://whatwg.org/html)

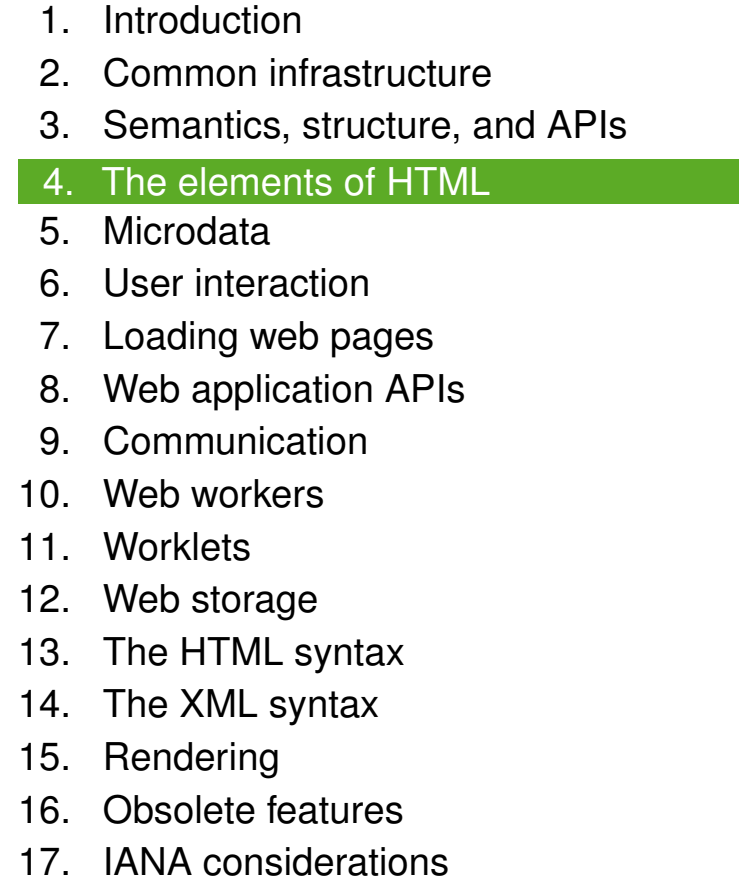

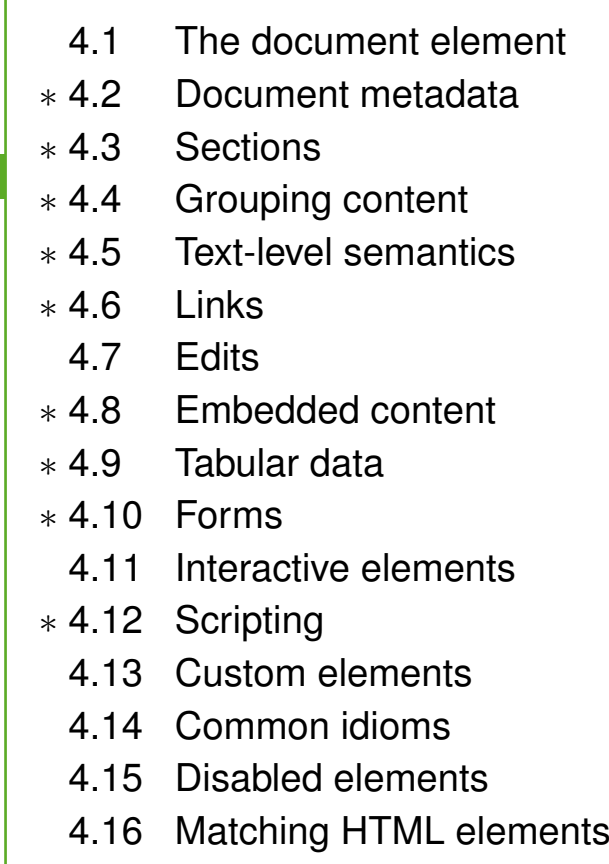

Bemerkungen:

- ❑ Die HTML5-Spezifikation von W3C bzw. WHATWG definiert die HTML-Elemente nicht mehr mittels einer DTD *(Document Type Definition)* sondern mittels einer IDL *(Interface Definition Language)*.
- ❑ Die Definition via DTD fokussiert auf die Inhalts- bzw. Markup-Sicht eines HTML-Elements; die Definition via IDL fokussiert auf die Objekt-, Interface- bzw. Programmiersicht und ermöglicht die Integration von Eigenschaften und Verhalten (vgl. Objektparadigma der Programmierung). Stichwort: [DOM](https://en.cs.uni-paderborn.de/fileadmin/informatik/fg/is/Teaching/slides-le/web-technology/unit-de-doclang-xml-api.pdf#xml-dom-concepts) *(Document Object Model)* -Interface ✿✿✿✿✿✿
- ❑ Verwendung des <a>-Elements im serialisierten HTML-Dokument:

```
\langle \text{ul}\rangle<li> <a href="https://html.spec.whatwg.org/">HTML</a> </li>
  <li> <a id="example3">Example 3</a> </li>
\langle/ul>
```
HTML4- versus HTML5-Spezifikation für das <a>-Element:

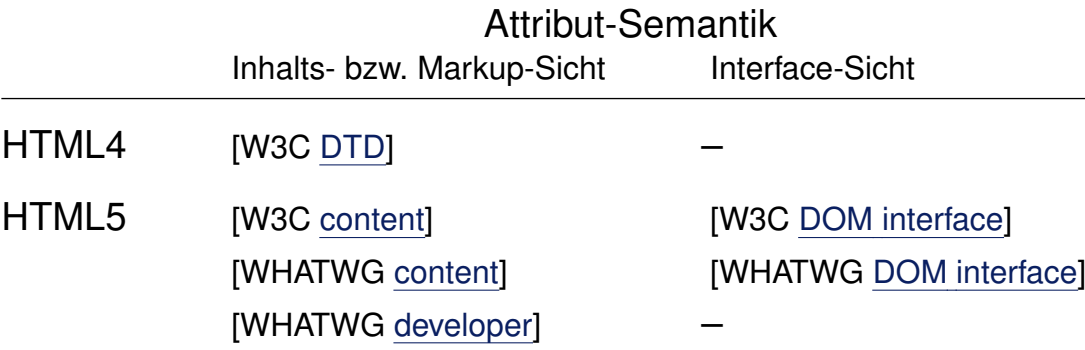

Bemerkungen (Fortsetzung) :

- ❑ Entsprechend der unterschiedlichen Beschreibungsparadigmen (Inhalts- bzw. Markup-Sicht versus Interface-Sicht) werden die Attribute eines HTML-Elements aus Inhalts- bzw. Markup-Sicht als *Content Attributes* und aus Interface-Sicht als *IDL Attributes* oder *JavaScript Property* bezeichnet. [\[MDN\]](https://developer.mozilla.org/en-US/docs/Web/HTML/Attributes#Content_versus_IDL_attributes) [\[WHATWG\]](https://html.spec.whatwg.org/dev/dom.html#concept-element-attributes)
- ❑ Die Developer's Edition der WHATWG stellt die Markup-Sicht in den Vordergrund und ist deshalb besonders für die Autoren von Web-Seiten geeignet. [WHATWG about [developer\]](https://html.spec.whatwg.org/dev/#about-dev-edition)
- ❑ Eine Interface Definition Language, IDL, ist eine Sprache zur Beschreibung der API einer Software-Komponente. Mittlerweile gibt es eine dedizierte Web IDL, die vom W3C entwickelt wird und auf die Besonderheiten der Web-Plattform (typische Web-Hardware + Browser) zugeschnitten ist. [Wikipedia [IDL,](https://en.wikipedia.org/wiki/Interface_description_language) [Web](https://en.wikipedia.org/wiki/Web_IDL) IDL] [W3C [REC,](https://www.w3.org/TR/WebIDL-1/#idl) [status\]](https://www.w3.org/TR/?title=webidl)

#### 4.2 Document Metadata [WHATWG [HTML](https://html.spec.whatwg.org/multipage/semantics.html) 4.2]

#### ❑ Titel [\[SELFHTML\]](https://wiki.selfhtml.org/wiki/HTML/Kopfdaten/title)

```
<head>
 <title>Lemmy Caution's Strange Adventures</title>
</head>
```
Bei HTML4 ist der Titel obligatorisch, bei HTML5 kann er fehlen, falls er ableitbar ist. Der Titel erscheint nicht im dargestellten HTML-Dokument, wird aber als Fenstertitel, Lesezeichen, von Robots etc. ausgewertet.

### ❑ Meta-Tags [\[SELFHTML\]](https://wiki.selfhtml.org/wiki/HTML/Kopfdaten/meta)

```
<head>
 <title>...</title>
 <meta charset="utf-8">
 <meta name="author" content="Judea Pearl">
 <meta name="keywords" content="Heuristics, Search, Bayes">
 <meta http-equiv="refresh" content="60">
```
</head>

Meta-Tags haben meist zwei Attribute "Eigenschaft = Wert" (name bzw. http-equiv = content); sie dienen zur Information von Web-Browsern, Robots und Web-Servern.

#### 4.2 Document Metadata [WHATWG [HTML](https://html.spec.whatwg.org/multipage/semantics.html) 4.2] (Fortsetzung)

#### ❑ Adressbasis [\[SELFHTML\]](https://wiki.selfhtml.org/wiki/HTML/Kopfdaten/base)

```
<head>
 <title>...</title>
```

```
<base href="https://www.my-webserver.de/absolute/path">
```
</head>

Definiert einen absoluten Bezugspfad und ermöglicht so die Verwendung von relativen Pfaden im Dokument.

#### ❑ Links [\[SELFHTML\]](https://wiki.selfhtml.org/wiki/HTML/Kopfdaten/link)

```
<head>
 <title>...</title>
 <link rel="stylesheet" href="../share/bib.css" type="text/css">
</head>
```
Ermöglicht die Referenzierung (keine Hyperlinks) von Dokumenten; wird meist zur Angabe von externen Stylesheets verwendet.

Bemerkungen:

- ❑ Zur Standardisierung von Meta-Tags hat das W3C die Sprache RDF *(Resource Description Framework*) entworfen.
- ❑ Meta-Tags, die mit http-equiv definiert sind, werden vom Client-Programm wie ein **Meader in der Response-Message hat Vorrang gegenüber einer Meta-Angabe im HTML-**[HTTP-Entity-Header](https://en.cs.uni-paderborn.de/fileadmin/informatik/fg/is/Teaching/slides-le/web-technology/unit-de-network-protocol3.pdf#http-protocol3) einer HTTP-Response-Message interpretiert. Ein gleichnamiger HTTP-Dokument.

### 4.3 Sections [WHATWG [HTML](https://html.spec.whatwg.org/multipage/sections.html) 4.3, [summary\]](https://html.spec.whatwg.org/multipage/sections.html#usage-summary-2)

### ❑ Strukturelemente (HTML5) [\[MDN\]](https://developer.mozilla.org/en-US/docs/Learn/HTML/Introduction_to_HTML/Document_and_website_structure)

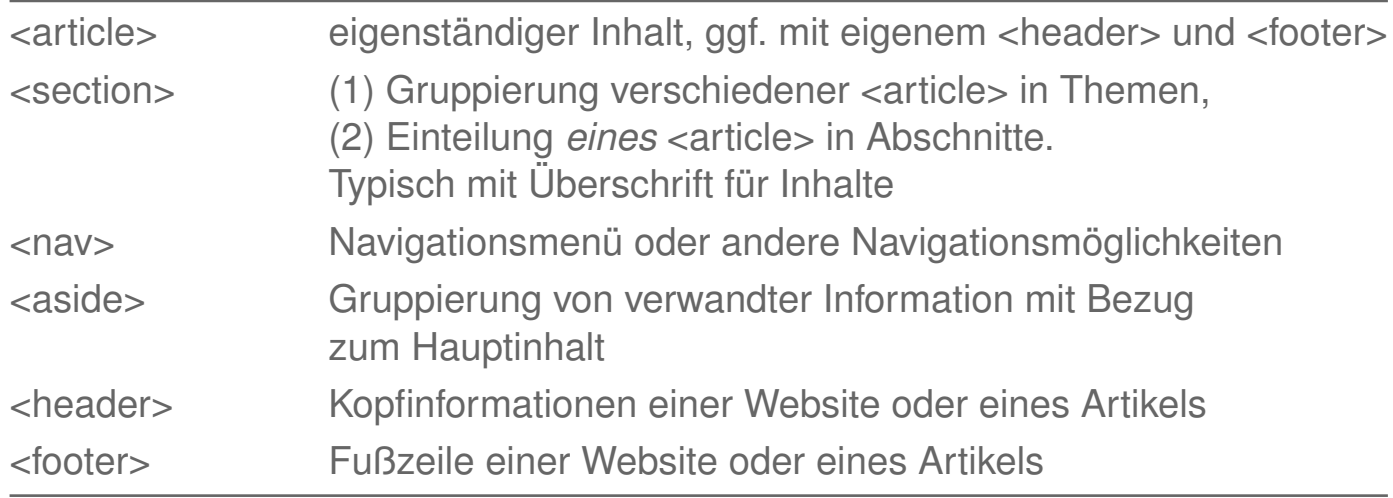

#### 4.3 Sections [WHATWG [HTML](https://html.spec.whatwg.org/multipage/sections.html) 4.3, [summary\]](https://html.spec.whatwg.org/multipage/sections.html#usage-summary-2)

### ❑ Strukturelemente (HTML5) [\[MDN\]](https://developer.mozilla.org/en-US/docs/Learn/HTML/Introduction_to_HTML/Document_and_website_structure)

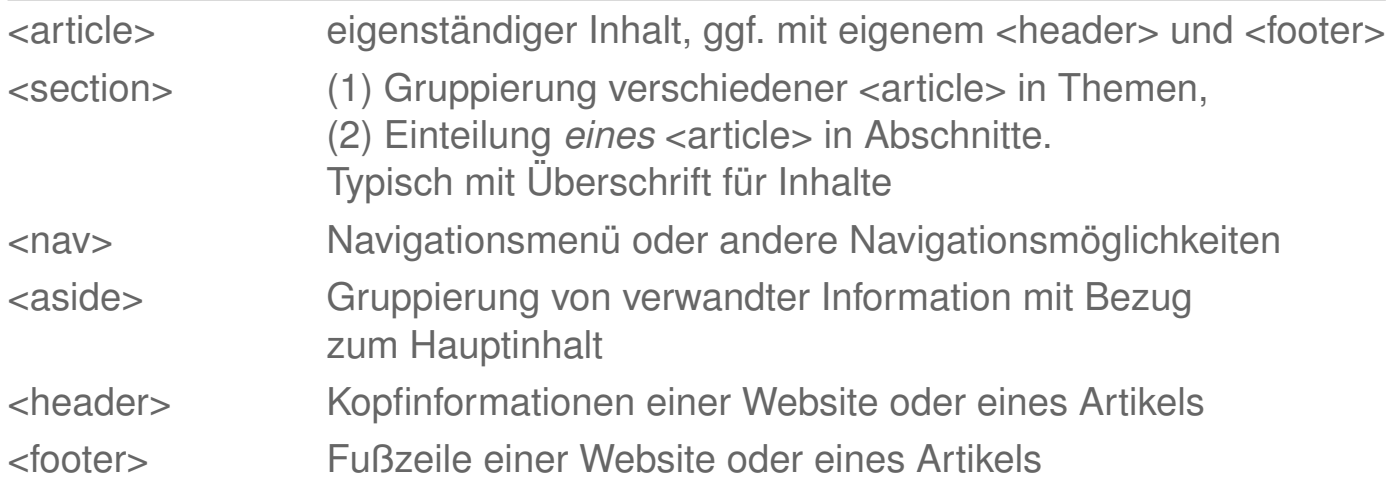

### ❑ Überschriftselemente [WHATWG [HTML](https://html.spec.whatwg.org/multipage/sections.html#the-h1,-h2,-h3,-h4,-h5,-and-h6-elements) 4.3.6] [\[SELFHTML\]](https://wiki.selfhtml.org/wiki/HTML/Textstrukturierung/%C3%9Cberschrift)

```
<h1>Überschrift 1. Ordnung</h1>
...
<h6>Überschrift 6. Ordnung</h6>
```
### 4.4 Grouping Content [WHATWG [HTML](https://html.spec.whatwg.org/multipage/grouping-content.html) 4.4]

### D Listen [\[SELFHTML\]](https://wiki.selfhtml.org/wiki/HTML/Textstrukturierung/Listen)

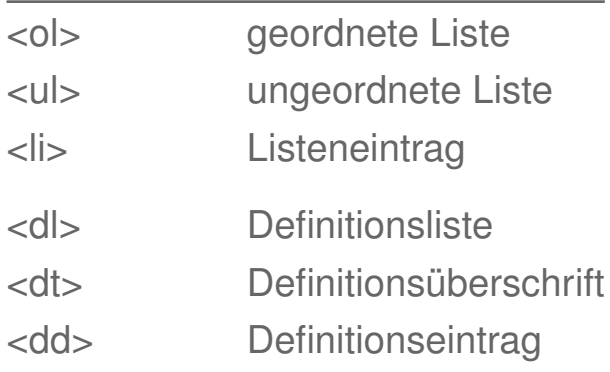

4.5 Text-Level Semantics [WHATWG [HTML](https://html.spec.whatwg.org/multipage/text-level-semantics.html) 4.5]

Unterscheidung von Textauszeichungen hinsichtlich ihrer Konkretheit [\[MDN\]](https://developer.mozilla.org/en-US/docs/Web/HTML/Element/strong#Bold_vs._Strong) :

1. Physische Auszeichnungen (HTML4)

2. Logische Auszeichnungen (HTML4 und HTML5)

### 4.5 Text-Level Semantics [WHATWG [HTML](https://html.spec.whatwg.org/multipage/text-level-semantics.html) 4.5]

Unterscheidung von Textauszeichungen hinsichtlich ihrer Konkretheit [\[MDN\]](https://developer.mozilla.org/en-US/docs/Web/HTML/Element/strong#Bold_vs._Strong) :

#### 1. Physische Auszeichnungen (HTML4)

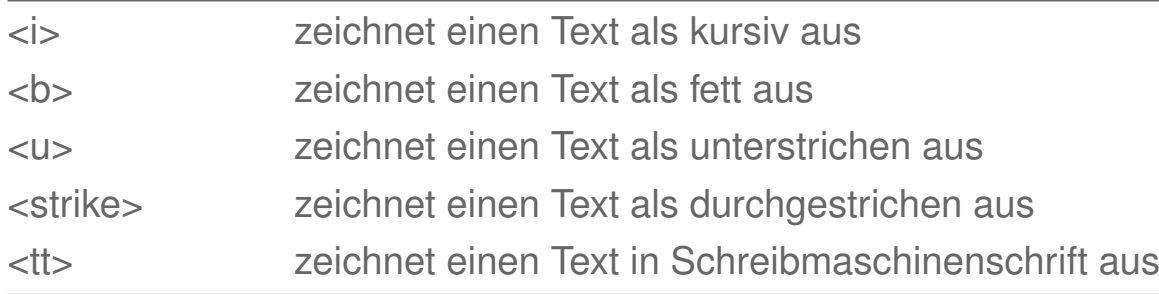

#### 2. Logische Auszeichnungen (HTML4 und HTML5)

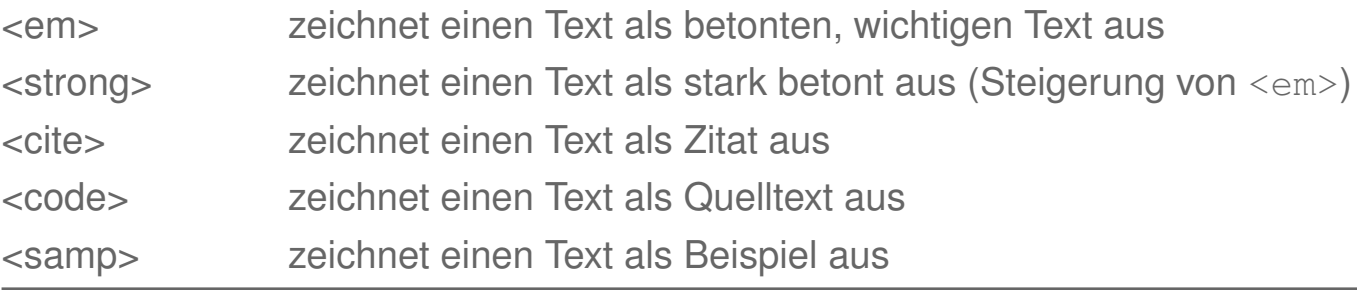

Bemerkungen:

- ❑ *"* [. . . ]*; strong is a logical state, and bold is a physical state. Logical states separate presentation from the content, and by doing so allow for it to be expressed in many different ways."* [\[MDN\]](https://web.archive.org/web/20170508213147/https://developer.mozilla.org/en-US/docs/Web/HTML/Element/strong)
- ❑ HTML5 verzichtet auf eine Reihe von Elementen, die bei HTML4 vordringlich zur physischen Auszeichnungen dienen [\[w3schools\]](https://www.w3schools.com/tags/): <br/>basefont>, <br/> <br/> <br/>dir>, <strike>, <tt>

Die weiteren HTML4-Elemente zur physischen Auszeichnung haben bei HTML5 eine explizite Semantik erhalten. Beispiele:  $\langle i \rangle$ ,  $\langle b \rangle$ ,  $\langle u \rangle$  [WHATWG [HTML](https://html.spec.whatwg.org/multipage/text-level-semantics.html) 4.5]

- ❑ Bei HTML5 dienen die Elemente <ins>, <del> zur Auszeichnung von sogenannten *Edits*. [WHATWG [HTML](https://html.spec.whatwg.org/multipage/edits.html) 4.7] [\[w3schools\]](https://www.w3schools.com/tags/tag_ins.asp)
- ❑ Beispiele für physische Auszeichnungen in LATEX sind die Schriftschnitte und -gewichte: \itshape, \bfseries, \fontfamily**{**phv**}**\fontsize**{**8**}{**0**}**\selectfont

Beispiele für logische Auszeichnungen in LATEX : \em, \begin**{**quote**}** . . . \end**{**quote**}**

4.6 Links [WHATWG [HTML](https://html.spec.whatwg.org/multipage/links.html) 4.6] [\[SELFHTML\]](https://wiki.selfhtml.org/wiki/HTML/Textauszeichnung/a)

Zur Definition von Hyperlinks dient das <a>-Element *(Anchor)*. Als Inline-Element (HTML4) kann es keine Instanzen von Block-Elementen auszeichnen; der erlaubte Kontext (HTML5) ist [Phrasing](#page-18-0) Content [WHATWG [HTML](https://html.spec.whatwg.org/multipage/text-level-semantics.html#the-a-element) 4.5.1].

❑ Hyperlink

### ❑ Hyperlink-Ziel

4.6 Links [WHATWG [HTML](https://html.spec.whatwg.org/multipage/links.html) 4.6] [\[SELFHTML\]](https://wiki.selfhtml.org/wiki/HTML/Textauszeichnung/a)

Zur Definition von Hyperlinks dient das <a>-Element *(Anchor)*. Als Inline-Element (HTML4) kann es keine Instanzen von Block-Elementen auszeichnen; der erlaubte Kontext (HTML5) ist [Phrasing](#page-18-0) Content [WHATWG [HTML](https://html.spec.whatwg.org/multipage/text-level-semantics.html#the-a-element) 4.5.1].

### ❑ Hyperlink

<a **href**="*URI*"> Ziel ist durch *URI* definiert

Bsp.: <a **href**="#*Identifier*"> Ziel ist benannter Anker im aktuellen Dokument Bsp.: <a **href**="*Path*#*Identifier*"> Ziel ist Anker in relativ referenziertem Dokument

Optionale Attribute des Anchor-Elements:

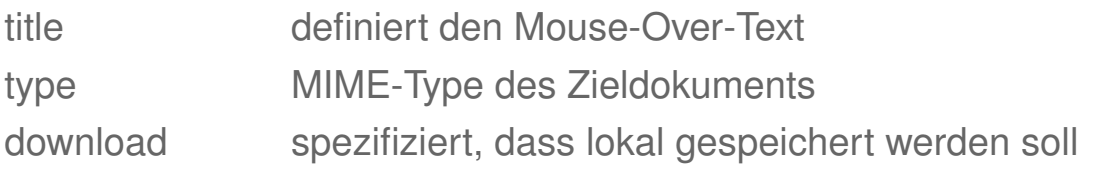

### ❑ Hyperlink-Ziel

<. . . **id**="*Identifier*"> Zieldefinition im selben Dokument

#### Bemerkungen:

- ❑ Die Syntax von Hyperlinks ist unabhängig von dem angegebenen Ziel.
- ❑ URIs, die mit einem Dokumentanker #*Identifier* abschließen, werden auch als *Fragment-Identifier* bezeichnet, weil sie ein Dokument nicht als Ganzes, sondern abschnittsgenau adressieren.

4.8 Embedded Content [WHATWG [HTML](https://html.spec.whatwg.org/multipage/embedded-content.html) 4.8]

### Wichtige Elemente:

- ❑ <img src="myphoto.gif" alt="mytext" width="400" height="200"> [\[SELFHTML\]](https://wiki.selfhtml.org/wiki/HTML/Multimedia_und_Grafiken/Grafiken#.28optionale.29_Breiten-_und_H.C3.B6henangaben)
- ❑ <iframe src="https://www.w3c.org"></iframe> [\[SELFHTML\]](https://wiki.selfhtml.org/wiki/HTML/Multimedia_und_Grafiken/Aktive_Inhalte_einbinden#iframe)
- ❑ <audio src="sample.mp3" controls></audio> [\[SELFHTML\]](https://wiki.selfhtml.org/wiki/HTML/Multimedia_und_Grafiken/audio#audio-Element)
- ❑ <video data="introduction-video.mp4" controls></video> [\[SELFHTML\]](https://wiki.selfhtml.org/wiki/HTML/Multimedia_und_Grafiken/video)
- ❑ <canvas id="painting" height="400" width="300"></canvas> [\[SELFHTML\]](https://wiki.selfhtml.org/wiki/HTML/Multimedia_und_Grafiken/canvas)

### 4.9 Tabular Data [WHATWG [HTML](https://html.spec.whatwg.org/multipage/tables.html) 4.9] [\[SELFHTML\]](https://wiki.selfhtml.org/wiki/HTML/Tabellen/Aufbau_einer_Tabelle)

### ❑ Elemente

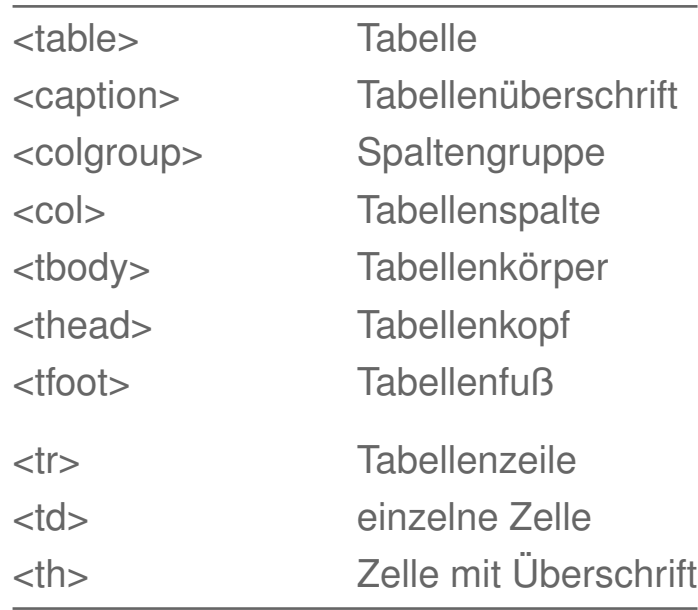

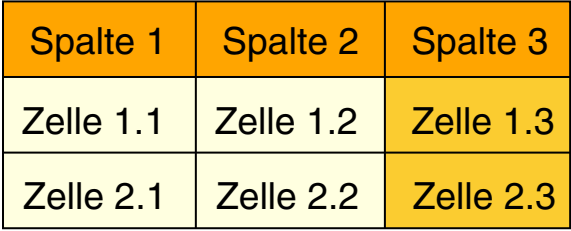

[\[html-table.html\]](https://homepages.uni-paderborn.de/lettmann/web-technology/html-table.html)

4.10 Forms [WHATWG [HTML](https://html.spec.whatwg.org/multipage/forms.html) 4.10] [\[SELFHTML\]](https://wiki.selfhtml.org/wiki/HTML/Formulare/form)

Zum Formular gehört alles, was zwischen den <form>-Tags steht.

❑ Attribute des <form>-Elements [WHATWG HTML [4.10.3\]](https://html.spec.whatwg.org/multipage/forms.htm#the-form-element)

❑ Kindelemente des <form>-Elements

## **HTML** 4.10 Forms [WHATWG [HTML](https://html.spec.whatwg.org/multipage/forms.html) 4.10] [\[SELFHTML\]](https://wiki.selfhtml.org/wiki/HTML/Formulare/form)

Zum Formular gehört alles, was zwischen den <form>-Tags steht.

#### ❑ Attribute des <form>-Elements [WHATWG HTML [4.10.3\]](https://html.spec.whatwg.org/multipage/forms.htm#the-form-element)

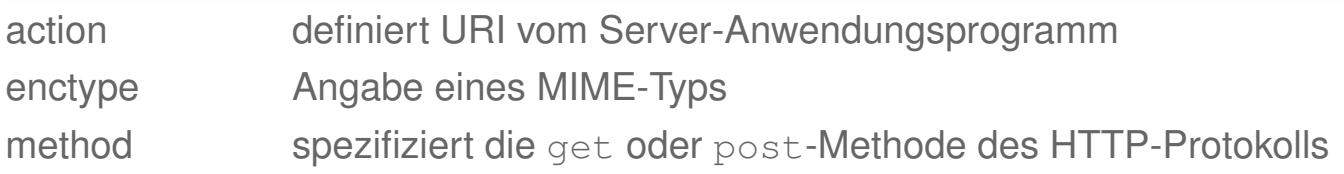

#### ❑ Kindelemente des <form>-Elements

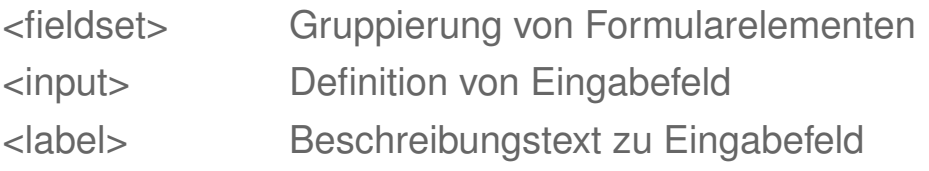

## **HTML** 4.10 Forms [WHATWG [HTML](https://html.spec.whatwg.org/multipage/forms.html) 4.10] [\[SELFHTML\]](https://wiki.selfhtml.org/wiki/HTML/Formulare/form)

Zum Formular gehört alles, was zwischen den <form>-Tags steht.

#### ❑ Attribute des <form>-Elements [WHATWG HTML [4.10.3\]](https://html.spec.whatwg.org/multipage/forms.htm#the-form-element)

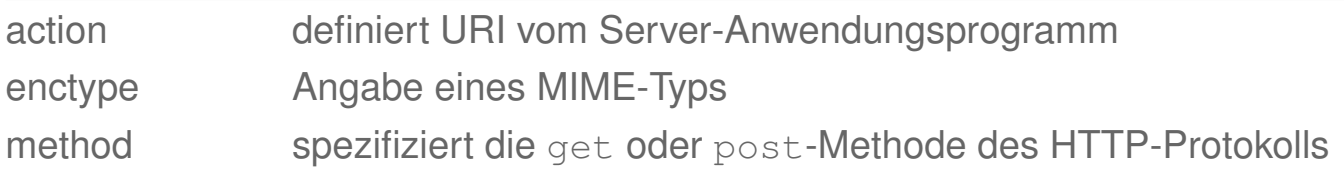

#### ❑ Kindelemente des <form>-Elements

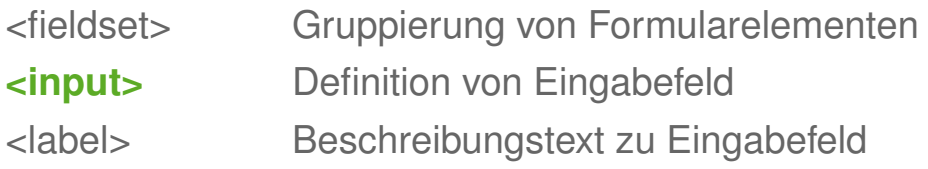

#### Attribute des **<input>**-Elements

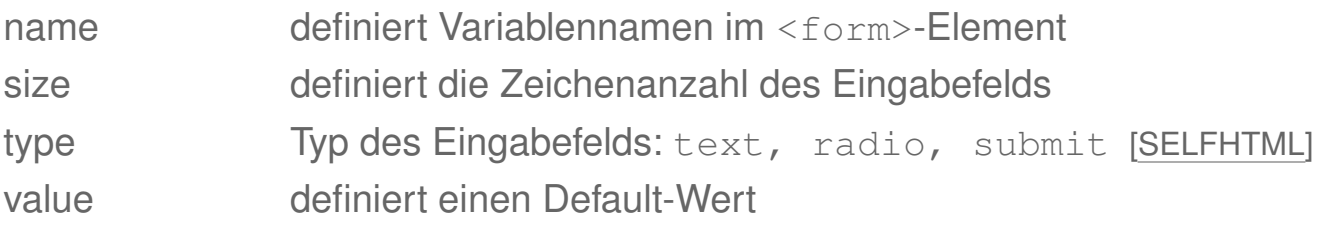

#### Bemerkungen:

❑ HTML5 erweitert die Attribute des <input>-Elements. So ermöglicht type zusätzliche Datentypen mit den passenden Eingaben, placeholder eine adäquatere Gestaltung und autofocus, pattern, required eine leistungsfähigere Validierung. [\[MDN\]](https://developer.mozilla.org/en-US/docs/Web/HTML/Element/input)

## **HTML** 4.10 Forms: Beispiel

```
<!DOCTYPE html>
<html>
   <head>
     <meta charset="UTF-8">
     <title>html-form</title>
   </head>
   <body>
     <form name="Webis" action="mailto:benno.stein@uni-weimar.de"
           method="post" enctype="text/plain">
       <fieldset>
         <legend>Formular 1</legend>
         <label><input type="radio" name="x" value="1">Radio-Text 1</label>
         <label><input type="radio" name="x" value="2" checked="checked">Radio-Text 2</label>
         <input type="submit" name="z" value="Email schreiben">
       </fieldset>
     </form>
```

```
 </body>
</html>
```
## **HTML** 4.10 Forms: Beispiel

```
<!DOCTYPE html>
<html>
   <head>
     <meta charset="UTF-8">
     <title>html-form</title>
   </head>
   <body>
     <form name="Webis" action="mailto:benno.stein@uni-weimar.de"
           method="post" enctype="text/plain">
       <fieldset>
         <legend>Formular 1</legend>
         <label><input type="radio" name="x" value="1">Radio-Text 1</label>
         <label><input type="radio" name="x" value="2" checked="checked">Radio-Text 2</label>
         <input type="submit" name="z" value="Email schreiben">
       </fieldset>
     </form>
```
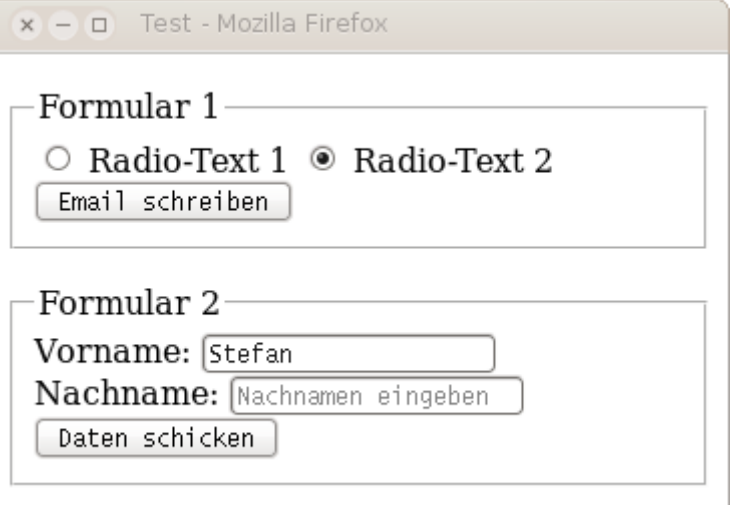

 </**body**> </**html**>

#### 4.10 Forms: Beispiel [\[html-form.html\]](https://homepages.uni-paderborn.de/lettmann/web-technology/html-form.html) [\[Ausführung\]](https://webtec.webis.de/cgi-bin/cgi-sample1.cgi?vorname=Stefan&nachname=&z=Daten+schicken)

```
<!DOCTYPE html>
<html>
                                                           x - n Test - Mozilla Firefox
   <head>
     <meta charset="UTF-8">
                                                            Formular 1
     <title>html-form</title>
   </head>
                                                             \circ Radio-Text 1 \circ Radio-Text 2
   <body>
                                                              Email schreiben
     <form name="Webis" action="mailto:benno.stein@uni-weimar.de"
           method="post" enctype="text/plain">
       <fieldset>
                                                            Formular 2
         <legend>Formular 1</legend>
         <label><input type="radio" name="x" value="1">Radio-Text 1</label>
        \langlelabel><input type="radio" name="x" value="2"
         <input type="submit" name="z" value="Email schreiben">
       </fieldset>
     </form>
     <form action="https://webtec.webis.de/cgi-bin/cgi-sample1.cgi">
       <fieldset>
         <legend>Formular 2</legend>
         <label for="field1">Vorname:</label>
         <input id="field1" name="vorname" type="text" value="Stefan">
         <label for="field2">Nachname:</label>
         <input id="field2" name="nachname" type="text" placeholder="Nachnamen eingeben">
         <input type="submit" name="z" value="Daten schicken">
       </fieldset>
     </form>
   </body>
</html>
```
#### 4.10 Forms: Beispiel (Fortsetzung)

Erzeugung der [HTTP-Response-Message](https://en.cs.uni-paderborn.de/fileadmin/informatik/fg/is/Teaching/slides-le/web-technology/unit-de-network-protocol3.pdf#http-protocol3) mit einem Shell-Script (cgi-sample1.cgi):

```
#!/bin/bash
echo "content-type: text/html"
echo "" # Leerzeile gemäß HTTP-Protokoll.
echo "<!DOCTYPE html>"
echo "<html>"
echo "<head>"
echo "<meta http-equiv=\"content-type\" content=\"text/html; ...\">"
echo "<title>cqi-sample1</title>"
echo "</head>"
echo "<br/>body>"
echo "<h3>Werte einiger CGI-Variablen</h3>"
echo "Installierte Server-Software: " $SERVER_SOFTWARE "<br>"
echo "Aufrufender Web-Browser: " $HTTP_USER_AGENT "<br>"
echo "Anfragemethode: " $REQUEST_METHOD "<br>"
echo "Query-String: " $QUERY_STRING "<br>"
echo "</body>"
echo "</html>"
```
### 4.10 Forms: Beispiel (Fortsetzung)

Erzeugung der [HTTP-Response-Message](https://en.cs.uni-paderborn.de/fileadmin/informatik/fg/is/Teaching/slides-le/web-technology/unit-de-network-protocol3.pdf#http-protocol3) mit einem Shell-Script (cgi-sample1.cgi):

```
#!/bin/bash
echo "content-type: text/html"
echo "" # Leerzeile gemäß HTTP-Protokoll.
echo "<!DOCTYPE html>"
echo "<html>"
echo "<head>"
echo "<meta http-equiv=\"content-type\" content=\"text/html; ...\">"
echo "<title>cqi-sample1</title>"
echo "</head>"
echo "<br/>body>"
echo "<h3>Werte einiger CGI-Variablen</h3>"
echo "Installierte Server-Software: " $SERVER_SOFTWARE "<br>"
echo "Aufrum "Augustampier" | Mozilla Firefox<br>"
```
#### $e^{\theta}$  Werte einiger CGI-Variablen  $\rm_{eq}$   $\rm_{margers}$   $\rm_{csc}$   $\rm_{margers}$   $\rm_{csc}$

```
ed Installierte Server-Software: Apache/2.2.22 (Ubuntu)
```
ed Aufrufender Web-Browser: Mozilla/5.0 (X11; Ubuntu; Linux x86\_64; rv:37.0) Gecko/20100101 Firefox/37.0<br>Anfragemethode: GET Query-String: vorname=Stefan&nachname=&z=Daten+schicken

4.12 Scripting [WHATWG [HTML](https://html.spec.whatwg.org/multipage/scripting.html) 4.12]

### Wichtige Elemente:

```
❑ <script> [WHATWG HTML 4.12.1]
    document.write("Hello world.")
  </script>
```

```
❑ <noscript> [WHATWG HTML 4.12.2]
    Browser does not support JavaScript.
  </noscript>
```

```
❑ <canvas id="Demo"></canvas> [WHATWG HTML 4.12.4]
  <script>
    var canvas = document.getElementById("Demo");
    var canvasCtxt = canvas.getContext ("2d");
    ...
  </script>
```
### Quellen zum Nachlernen und Nachschlagen im Web

- ❑ MDN. *HTML.* [developer.mozilla.org/en-US/docs/Web/HTML](https://developer.mozilla.org/en-US/docs/Web/HTML)
- ❑ SELFHTML e.V. *SELFHTML.* [wiki.selfhtml.org](https://wiki.selfhtml.org/)
- ❑ WHATWG. *HTML: Living Standard, Developer's Edition.* [html.spec.whatwg.org,](https://html.spec.whatwg.org/multipage/) [html.spec.whatwg.org/dev](https://html.spec.whatwg.org/dev/)
- ❑ W3C. *HTML5.2, Recommendation.* [www.w3.org/TR/html52](https://www.w3.org/TR/html52/)
- ❑ W3C. *HTML Wiki.* [www.w3.org/wiki/Category:HTML](https://www.w3.org/wiki/Category:HTML)
- ❑ W3 Schools. *HTML Reference.* [www.w3schools.com/tags](https://www.w3schools.com/tags/)

### Quellen zum Nachlernen und Nachschlagen im Web: Werkzeuge

- ❑ Flanders. *Web Pages That Suck.* (Web-Design) [www.webpagesthatsuck.com](http://www.webpagesthatsuck.com/)
- ❑ W3C. *HTML Tidy.* (standardisieren und säubern von HTML-Code) [www.html-tidy.org,](https://www.html-tidy.org/) [www.w3.org/People/Raggett/tidy](https://www.w3.org/People/Raggett/tidy/)
- ❑ W3C. *Markup Validation Service.* [validator.w3.org](https://validator.w3.org/)